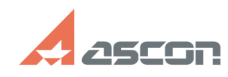

## **Работа КОМПАС-3D LT на ПК под[..]** 10/31/2020 07:07:33

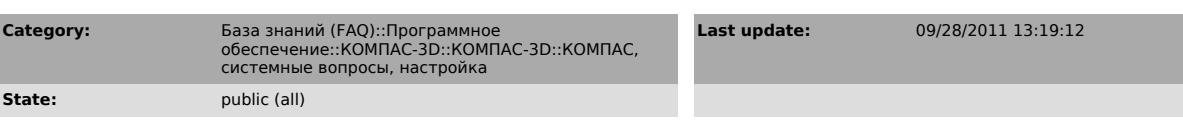

*Keywords*

КОМПАС-3D LT, Linux, Линукс

*Problem (public)*

Можно ли запустить КОМПАС-3D LT под Linux?

## *Solution (public)*

Можно, с помощью WINE\*.

1. Используйте последнюю версию КОМПАС-3D LT V12 - [1]http://lt.kompas.ru/4you/

2. Используйте самый свежий пакет WINE из доступных в репозитории (проверялось с версиями от 1.2.3 до 1.3.2).

3. В опциях настройки WINE установите ОС "Windows XP SP3".

4. Обязательным условием для работы КОМПАС-3D V12 LT является корректно установленный драйвер видеокарты с поддержкой OpenGL. Без него в режиме работы с 3D-графикой будет наблюдаться черный квадрат вместо окна модели.

5. Помимо WINE необходимо использовать скрипт winetricks (http://code.google.com/p/winetricks), позволяющий установить дополнительные компоненты. Обязательными являются mfc40, mfc42, vcrun2003, vcrun2010, gecko, vcrun6, vcrun6sp6.

Пробная установка КОМПАС-3D V12 LT проводилась на следующих ОС:<br>OpenSuse 11.4 (x86 64), OpenSuse (х86), Ubuntu 11.04 (х86), Fedora 15 (х86\_64),

Во всех перечисленных системах КОМПАС-3D V12 LT запускается и корректно<br>работает. Замеченные неполадки: "мигание" интерфейса при выборе команд и<br>зависание KOMПАС-3D V12 LT при выходе из меню "Сервис" - "Параметры".

При работе в ОС Ubuntu необходимо учитывать, что драйверы видеокарт NVIDIA конфликтуют с рабочим столом Unity (информация доступна на тематических форумах).

Просим вас придерживаться данных рекомендаций при установке и использовании<br>КОМПАС-3D V12 LT на Linux. Обращаем ваше внимание, что несмотря на проведенные<br>проверки, официально компанией АСКОН такая работа не поддерживаетс

\* WINE - рекурсивная аббревиатура Wine Is Not Emulator, то есть wine по сути своей не является эмулятором, а только предоставляет API Windows.

[1] http://lt.kompas.ru/4you/

**FAQ Article Print**